RM SERIES - IP CAMERAS WIFI

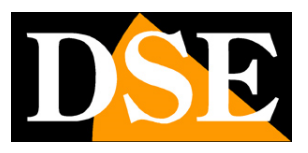

**Page:** 1

## **RM Series IP Cameras**

WiFi IP Cameras

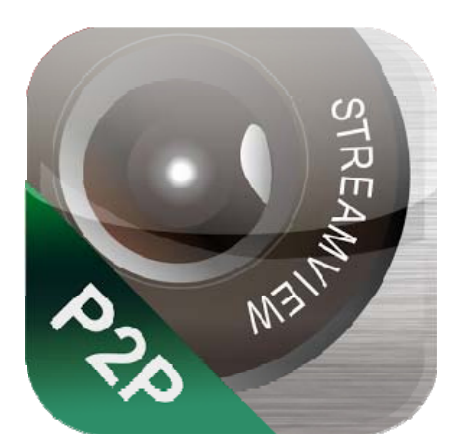

### **Manual APP Streamview**

How to use the app for smartphones

RM SERIES - IP CAMERAS WIFI

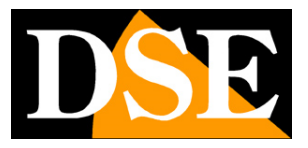

**Page:** 2

## **Contents of this handbook**

The range of RM series cameras is a range of IP cameras for network connection including the wireless transmission.

This manual explains how to use the mobile apps.

#### **MANUAL APP Streamview**

RM SERIES - IP CAMERAS WIFI

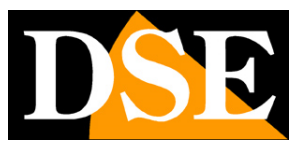

**Page:** 3

# **App Streamview**

For RM series cameras is expected to APP for control by Smartphone / Tablet which is available for Android and iOS. The APP to use is

called **Streamview** and it is free to download from Google Play or Apple Store.

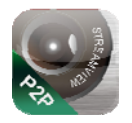

It should install and launch it on their mobile device.

It should launch the application being connected to the same network camera wifi. In this way the application will load the camera automatically and make it accessible from both the local network or via the Internet with full support of our cloud P2P.

If you were to insert a camera does not exist on your network you can do it manually by entering the UID of the camera.

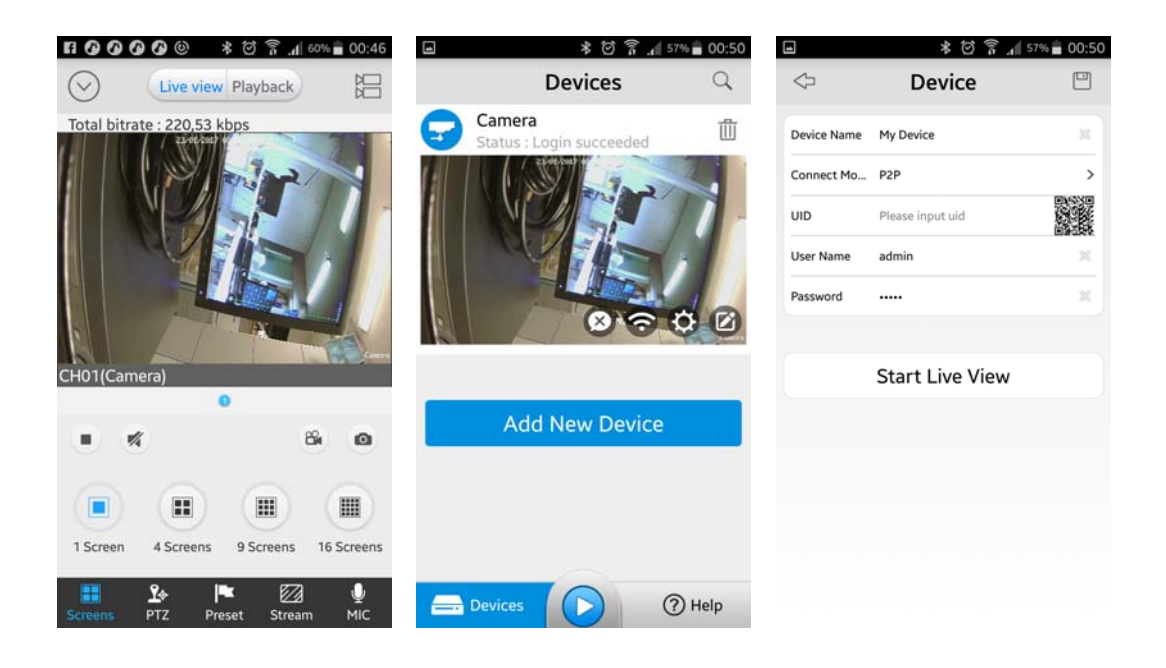